#### Lectures 5-6

#### Imperative languages

Iztok Savnik, FAMNIT

March, 2024.

#### Literature

- Textbooks:
	- John Mitchell, Concepts in Programming Languages, Cambridge Univ Press, 2003 (Chapters 5 and 8)
	- Michael L. Scott, Programming Language Pragmatics (3rd ed.), Elsevier, 2009 (Chapters 6 and 8)
- Many examples are from:
	- Emmanuel Chailloux, Pascal Manoury, Bruno Pagano, Developing Applications With Objective Caml, English translation, O'REILLY, 2000

# **Outline**

- Introduction
- Memory and variables
- Sequences, conditional statements and blocks
- Loops
- Procedures and functions
- Records
- Pointers
- Arrays
- Sets, unions, dictionaries

## Functional vs. imperative approach

- Functional programming
	- Abstract computation model is λ-calculus
	- Program is a function represented by a λ-term,
		- The outcome is obtained by its reduction
	- Functions do not have side effects
		- Variables outside the function can not be altered
- Imperative programming
	- Abstract computation model is a Turing machine
	- Program is a sequence of instructions
		- Program has states; results are computed by executing instructions
	- Instructions change the state of main memory
		- The outcome is obtained when the final state is reached

#### Imperative programming

- Early imperative programming languages
	- Fortran, 1954; mathematical formulas
		- Still popular programming language
	- BASIC, 1960; Beginners' All-purpose Symbolic Instruction Code
	- Pascal, 1970; Algorithms + Data Structures = Programs
	- C, 1972; Constructs map efficiently to typical machine instructions
		- January 2021, C was ranked first in the TIOBE index
		- On top of lists: on demand, job offers, Web search results
	- Fortran is still among the most popular languages for numeric processing

#### Example

#### Let us compute the greatest common divisor of two integers

#### OCaml

let rec gcd  $x y =$ if  $y = 0$  then  $x$ else gcd y (x mod y);; C

int gcd(int  $x$ , int  $y$ ) { while  $(y != 0)$  { int  $t = x \% y$ ;  $x = y$ ;  $y = t$ ; } return x; }

Functional: values, recursion Imperative: variables, loops, sequences

#### Structured control

- Structured programming, 1970
	- Emerged in late 1950s with ALGOL 58, ALGOL 60
	- Coined by Edsger W. Dijkstra
		- Paper "Go To Statement Considered Harmful", open letter, 1968
	- Structured and unstructured control flow
		- Unstructured: GOTO statements
		- Structured: syntactical constructs direct computation
	- »Revolution« in software engineering
		- Top-down design (i.e., progressive refinement)
		- Modularization of code
		- Structured types (records, sets, pointers multidim. arrays)
		- Descriptive variable and constant names
		- Extensive commenting conventions

#### Structured control

- Strong influence on imperative programming languages
	- Most structured programming ideas were implemented in imperative languages
	- Pascal, C, Modula, Ada, Oberon, Java, C#, …
	- But also in ML, Scala, F#, ...
- Most of modern algorithms can be elegantly expressed in imperative languages
	- All classical algorithms implemented in imperative languages (Dijkstra, Floyd, Knuth, ...)

## Concepts of imperative languages

- Read-write memory, variables
- Instructions and sequences of instructions
- Blocks
- Conditional statements
- Loops conditional loops, iterations through ranges or through containers
- Procedures and functions
- Records and arrays
- Sets, unions and dictionaries

# **Outline**

- Introduction
- Memory and variables
- Sequences, conditional statements and blocks
- Loops
- Procedures and functions
- Records
- Pointers
- Arrays
- Sets, unions, dictionaries

#### Program memory

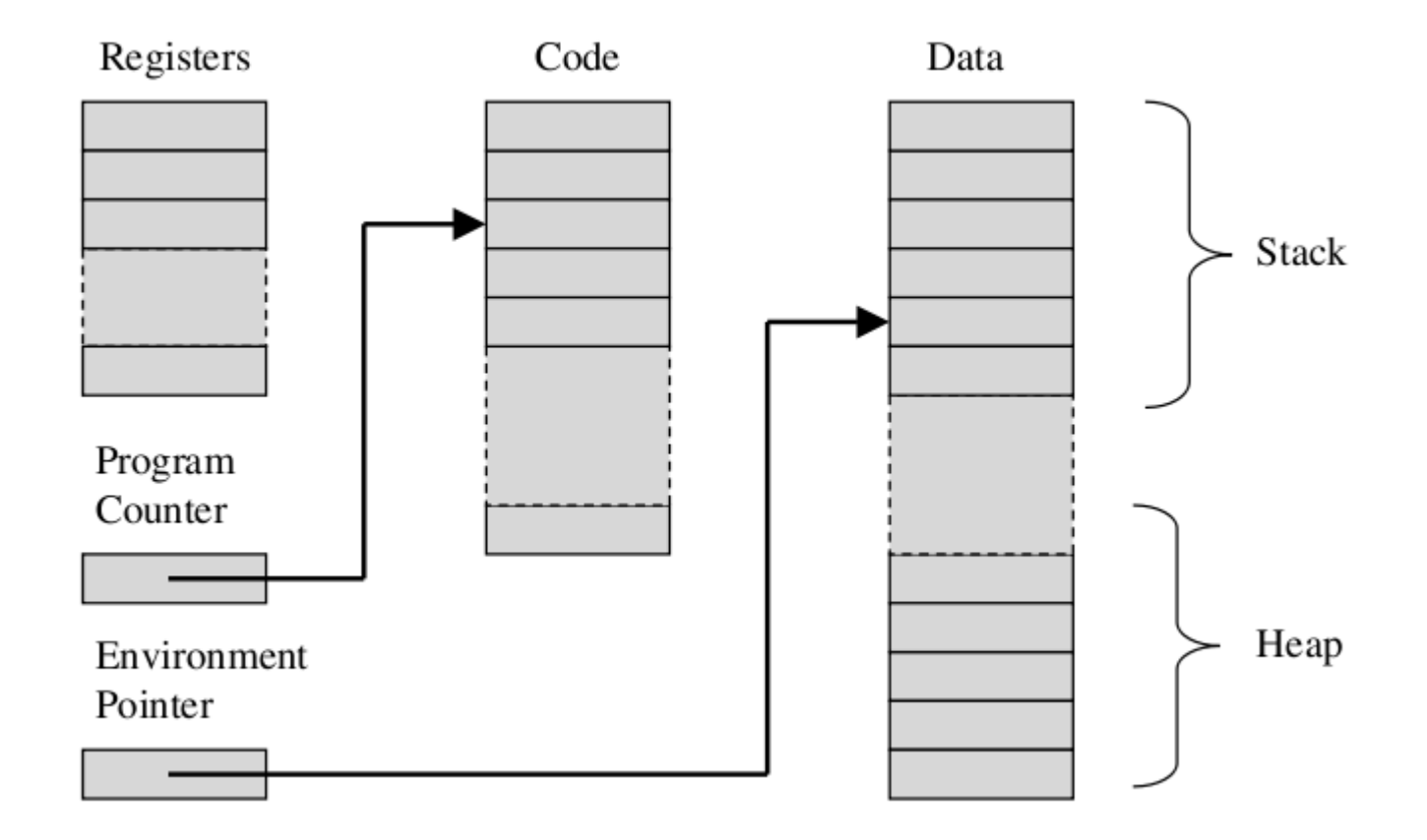

#### Variables

- Memory of a program is organised into memory cells
- Any cell can be accessed via its address; an integer, usually in range  $0 - (2^{62} - 1)$
- Variable is a symbolic name for a memory space of given size
	- Variable can be accessed by using the name instead of the address of the memory cell
- Namespaces in a program
	- A program context (block, function, module)
	- A namespace includes information about variables
		- Name (identifier), the address of the beginning of memory space, the size of allocated memory
	- Namespaces are often organized hierarchically

## Operations with variables

- Program must allocate the memory space before the variable is used
	- The allocation can be either static or dynamic
- Program reads the contents of the memory in the moment we refer to the identifier (name)
- The contents of the memory referred by a variable is changed by assignment
- The variable is freed either on the end of execution or on demand
- Possible problems:
	- Read/write unallocated memory, concurrent write, memory leak
	- We will study these problems in lecture on memory management

## Models of variables

- Two models of variabes
	- Value model and reference model
- Value model of variables
	- Variable is a named container for a value
	- Location and value (see variable a)
		- l-value = refers to the location of a variable (left-hand side of assignment statements)
		- r-value = refers to the value of a variable (expressions that denote values)
		- both l-values and r-values can be complicated expressions
	- An expression can be either an l-value or an r-value, depending on the context
	- C, C++, Pascal, Ada, Java (simple values), etc.

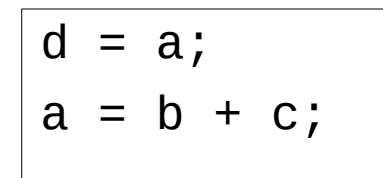

## Models of variables

• Reference model of variables

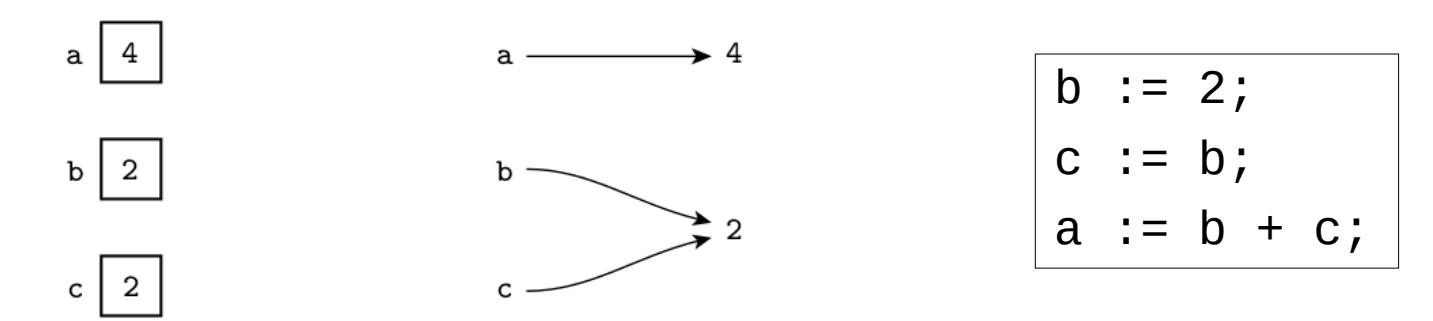

- A variable is a named reference to a value
	- every variable is an l-value
	- variable in a context of an r-value must be dereferenced
	- dereference is automatic in most PL but not in ML
- Reference model is (not) more expensive
	- Use multiple copies of immutable objects
- Algol68, Clu, Lisp/Scheme, Python, ML, Haskell, and **Smalltalk**

## Variables in C

- Two important operators
	- Operator »&«: returns address of variable
	- Operator »\*«: returns value of variable (from an address)

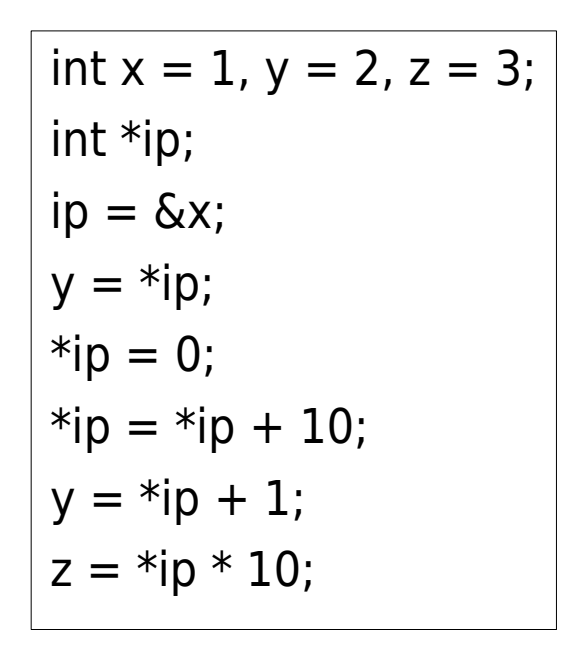

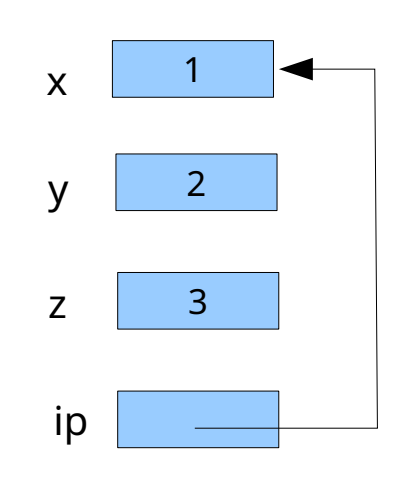

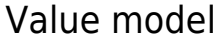

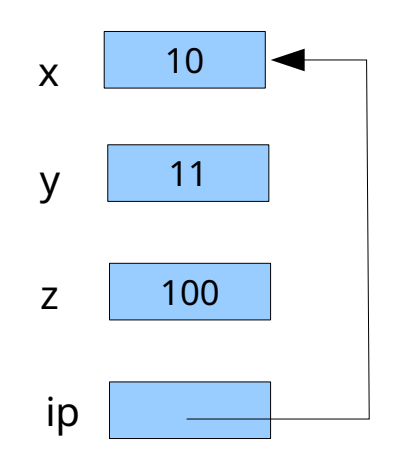

#### Two important operators

- Operator »&«: returns address of variable
- Operator »\*«: returns value of a variable

```
swap(&a, &b);
...
void swap(int *px, int *py) {
   int temp;
  /* interchange *px and *py */
 temp = *px;*px = *py;*py = temp;}
```
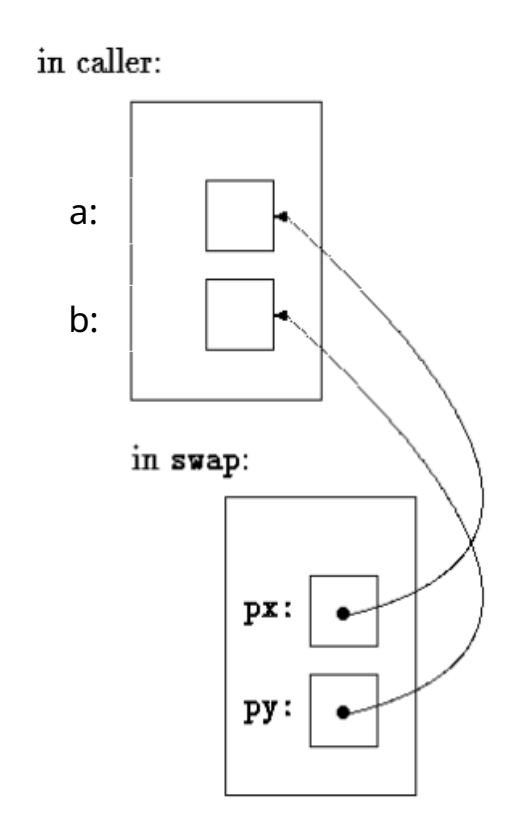

## Pointers and arrays in C

• C has pointer arithmetic

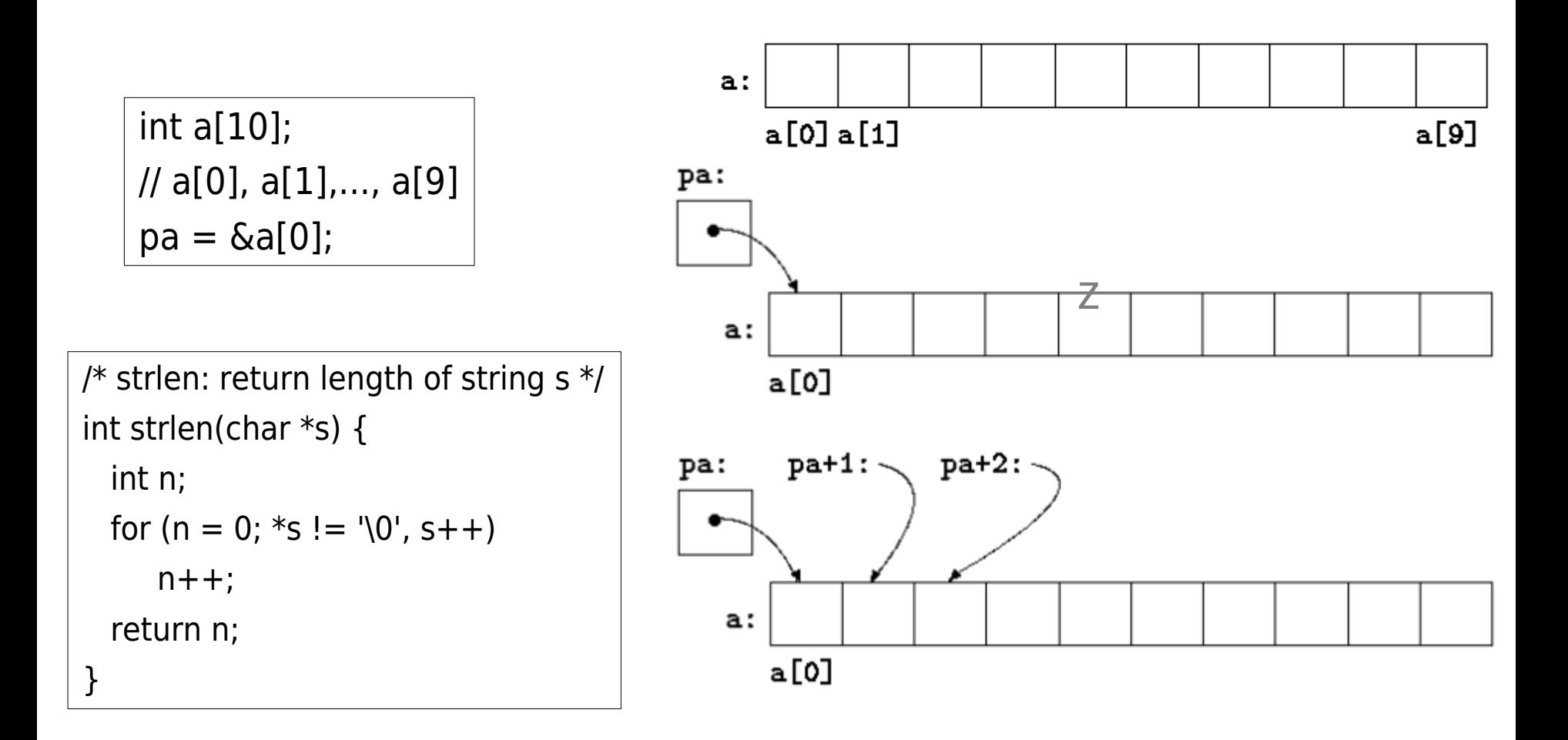

## Variables in OCaml

type 'a ref =  ${$  mutable contents: 'a}

- Variables are implemented by using a reference type
- OCaml has weaker, but safer model of a variable
	- Reference is *initialised* on creation by the referenced value
	- Memory space is <u>automatically allocated</u> using the type of referenced value
	- Assignment is a special function with resulting type unit
	- The result of reading has the type of referenced variable
- Drawbacks of the model
	- Functions cannot be referenced
	- We do not have full access to the program's memory no pointers, no pointer arithmetic

## Examples of variables in Ocaml

```
# let x = ref 2;; ( * 1) declaration and allocation
val x : int ref = \{ contents=2\}# !x;; (* reading, notice operator '!'
\cdot: int = 2
\# x ;; \# x ;;
\vdash : int ref = {contents=2}
\# x := 5; !x;; (* assignment
- : int = 5
\cdot: int = 25
# let l = ref [1;2;3];;
val l : int list ref = {contents = [1; 2; 3]}
# !l:;
: int list = [1; 2; 3]\# l := 0::!|; !|;;
: int list = [0; 1; 2; 3]
```

```
\# x := !x * !x; !x;
```
# **Outline**

- Introduction
- Memory and variables
- Sequences, conditional statements and blocks
- Loops
- Procedures and functions
- Records
- Pointers
- Arrays
- Sets, unions, dictionaries

#### **Sequence**

- Sequence is foundamental abstraction used to describe algorithms
	- Von Neumann's instruction cycle

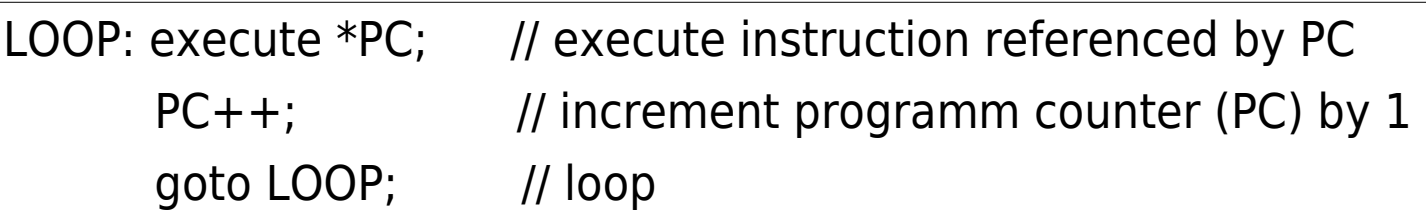

• Sequence of instructions change the state of variables (memory)

$$
\begin{cases}\n\text{int } t = x \, \%\ y; \\
x = y; \\
y = t;\n\end{cases}
$$

# Sequences in OCaml

• Syntax of OCaml sequences

```
let t = ref 0and x = ref 42and y = ref 28 in begin
  t:= !x mod !y;
  x:=!y;y:=!x;end;;
```
 $\langle$  <expr1>;  $\langle$  <expr2>;  $\langle$   $\rangle$   $\langle$  +  $\rangle$   $\langle$   $\rangle$   $\langle$   $\rangle$   $\langle$   $\rangle$   $\langle$   $\rangle$ 

• Every expression in a sequence must be of type unit.

```
# print int 1; 2; 3;;
Warning 10: this expression should have type unit.
1-: int = 3
```
# print int 2; ignore 4; 6;;  $2 - : int = 6$ 

## Blocks

- Imperative languages are typicaly block-structured languages
- Block is a sequence of statements enclosed by some structural language form
	- Begin-end blocks, loop blocks, function body, etc.

```
begin 
 let t = ref 0and x = ref 42and y = ref 28 in
  begin
     t:= !x mod !y;
     x:=!y;y:=!x; end; 
end;;
```
outer block

\n
$$
\left\{\n \begin{array}{l}\n \text{int } x = 2; \\
 \text{int } y = 3; \\
 \text{block } x = y + 2; \\
 \text{block }\n \end{array}\n \right.
$$
\nblock

#### Blocks

- Each block is represented using activation record
	- Includes parameters and local variables
	- Includes memory location for return value
	- Includes control pointers to be detailed in next lectures
	- Control pointers are used to control computation
- Activation records are allocated on program stack
	- Presented in lecture on Memory management

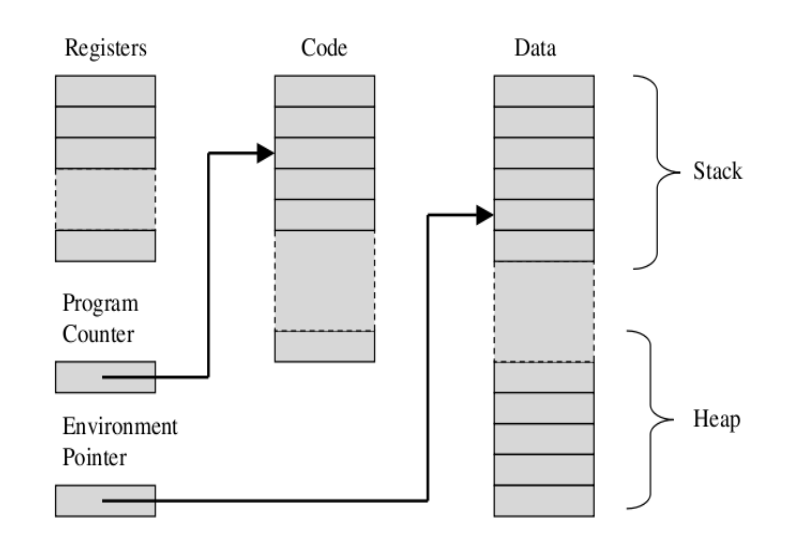

## **Conditional** statements

- Machine languages use instructions for conditional jumps
	- Initial imperative approach
- OCaml syntax

JE/JZ JNE/JNZ JA/JNBE **JAE/JNB JB/JNAE JBE/JNA** JG/JNLE JGE/JNL **JL/JNGE** JLE/JNG JС **JNC** 

Jump if equal/Jump if zero Jump if not equal/Jump if not zero Jump if above/Jump if not below or equal Jump if above or equal/Jump if not below Jump if below/Jump if not above or equal Jump if below or equal/Jump if not above Jump if greater/Jump if not less or equal Jump if greater or equal/Jump if not less Jump if less/Jump if not greater or equal Jump if less or equal/Jump if not greater Jump if carry Jump if not carry

if  $\alpha$  cond expr $>$  then  $\alpha$  expr true $>$  else  $\alpha$ expr false $>$  ;;

- Conditional statements is a concept shared between imperative and functional languages
	- Both branches must agree on type in Ocaml
	- Conditional statement in Ocaml has value

```
# (if 1 = 0 then 1 else 2) + 10;;
-: int = 12
```
# **Outline**

- Introduction
- Memory and variables
- Sequences, conditional statements and blocks
- Loops
- Procedures and functions
- Records
- Pointers
- Arrays
- Sets, unions, dictionaries

### Loops – while-do

- Repeat a block of commands while (or until) a condition is satisfied
	- Loop body changes the state of program
- Statement while in OCaml

while <cond\_expr> do

<sequence>

done

```
# let gcd (x,y) =let t = ref 0 inwhile !y != 0 do
       t := !x \mod !y; x := !y; y := !t done; !x;;
val gcd : int ref * int ref -> int = <fun>
# let a = ref 42 and b = ref 28;
val a : int ref = \{ contents = 42\}val b : int ref = \{ contents = 28\}# gcd (a,b);;
- : int = 14
# (!a,!b);; (* passing references! *)
- : int * int = (14, 0)
```
## Loops – for statement

- Statement for is classical construct of imperative programming languages
- Statement for in OCaml

```
for \langlesym\rangle = \langleexp1> to \langleexp2> do
      <exp3> 
done
for \langle \text{sym} \rangle = \langle \text{exp1} \rangle downto \langle \text{exp2} \rangle do
     <exp3>done
```

```
/* atoi: convert s to integer */
int atoi(char s[])
\{ int i, n, sign; 
   for (i = 0; isspace(s[i]); i++); /* skip white space */
   sign = (s[i] == '-'') ? -1 : 1;if (s[i] == '+] | s[i] == '-') i++; /* skip sign */
   for (n = 0; i sdigit(s[i]); i++) \longrightarrow \rightarrow convert s to integer \rightarrow/
      n = 10 * n + (s[i] - '0');
    return sign * n;
}
```

```
• Used in
```
- Impertive
- Script
- OO
- Moduar

 programming languages

#### Ocaml: for->while statement

```
let is_digit = function '0' \ldots '9' -> true \vert \ldots false;;
let is white = function ' ' | '\n' | '\t' -> true | \rightarrow false;;
```

```
let int of string s = begin 
    let i = ref 0 and n = ref 0 inwhile is white(s.[!i]) do i := !i+1; done;
    let sign = (if s.[!i]='-' then -1 else 1) in
    if s.[!i]='+' || s.[!i]='-' then i := 1 + 1;
    while is digit(s.[!i]) do
       n := 10 * !n + (int of char(s.[1i]) - int of char('0'));i := !i + 1; done; 
    sign * !n;
   end;;
```

```
# let s = " -12 \n\rightharpoonup ::
val s : string = " -12\n"
# int of string s;;
-: int = -12
```
## Loops – do-while statement

- Loop condition is at the end of loop block
	- do-while syntax in C prog. lang. (also in Java)
	- Not included in Ocaml!

do <sequence> while <cond\_expr>

- repeat-until in Pascal
- Example:
	- Kernighan & Ritchie: The C programming language

```
/* itoa: convert n to characters in s */
void itoa(int n, char s[]) {
   int i, sign;
  if ((sign = n) < 0) /* record sign */n = -n; \frac{1}{2} make n positive \frac{k}{2}i = 0;
   do { /* generate digits in reverse order */
    s[i+1] = n \% 10 + '0'; /* get next digit */
  } while ((n = 10) > 0); /* delete it */
  if (sign < 0)
    s[i+1] = ';
  s[i] = '0'; reverse(s);
}
```
## Ocaml: do-while->while statement

```
let string of int n = begin
    let s = Bytes.make 10' and sign = n and nr = ref n and i = ref 0 in
    if sign<0 then nr := -n;
    Bytes.set s !i (char of int(!nr mod 10 + \text{int of char('0'))});
    nr := ln r / 10;while (1 \nvert n > 0) do
       i := !i + 1;Bytes.set s !i (char of int(!nr mod 10 + \text{int of char('0'))});
       nr := ln r / 10;
     done;
    if (sign \lt 0) then begin i := 1 + 1; Bytes set s i : -1; end;
    reverse(Bytes.to_string (Bytes.trim s));
  end;;
```
#### Loop control

- Loop control in C programming language
	- Jumping out of a loop break
	- Jumping to a loop condition continue
	- Not included in Ocaml!

```
for (i = 0; i < n; i++)if (a[i] < 0) /* skip negative elements */
      continue;
    ... 
      /* do positive elements */
```
– Kernighan & Ritchie: The C programming language

```
/* trim: remove trailing blanks, tabs, newlines */int trim(char s[]) {
   int n;
  for (n = strlen(s)-1; n >= 0; n-1)if (s[n] := ' \&& s[n] := \forall t' \&& s[n] := \forall n' break;
  s[n+1] = '0'; return n;
}
```
# **Outline**

- Introduction
- Memory and variables
- Sequences, conditional statements and blocks
- Loops
- Procedures and functions
- Records
- Pointers
- Arrays
- Sets, unions, dictionaries

#### Procedures and functions

- Abstraction is a process by which the programmer can associate a symbol or a pattern with a programming language construct.
	- Control and data abstractions
- Subroutines are the principal mechanism for control abstraction.
	- Part of program with well defined input and output is abstracted as subrutine, procedure, or function.
	- Subrutine performs operation on behalf of caller.
	- Caller passes arguments to subrutine by using parameters
	- Subrutine that returns values is a function.
	- Subrutine that does not is called a procedure.

#### Procedures and functions

- Most subroutines have parameters
- Procedure was first abstraction in Algol-family of programming languages
	- Formal and actual parameters of procedure

procedure Proc(First : Integer; Second: Character); Proc(24,'h');

- Actual parameters are mapped to formal parameters
- The most common parameter-passing modes
	- Some languages define a single set of rules that apply to all parameters (C, Java, Fortran, ML, and Lisp)
	- Others have more modes of parameter passing (Pascal, C++, Ada, ...)
## Parameter passing

- Input and output of procedure is realized by means of parameter passing
	- Passing values
		- C (only cbv), Java, Ocaml, C++, Pascal, ...
	- Passing references
		- Pascal, C++, Fortran, ...

```
Procedure Square(Index : Integer;
```

```
 Var Result : Integer);
```

```
 Begin
```

```
Result := Index * Index;
```

```
 End
```
- Other parameter passing issues
	- Passing structured things
		- arrays, structures, objects
	- Missing and default parameters
	- Named parameters
	- Variable-length argument lists

## Passing values

- The most commonly used method
	- Values of actual parameters are copied to formal parameters
	- Java uses only this method (arrays and structures are identified by references)
- Parameter is seen as local variable of procedure
	- It is initialized by the value of actual parameter

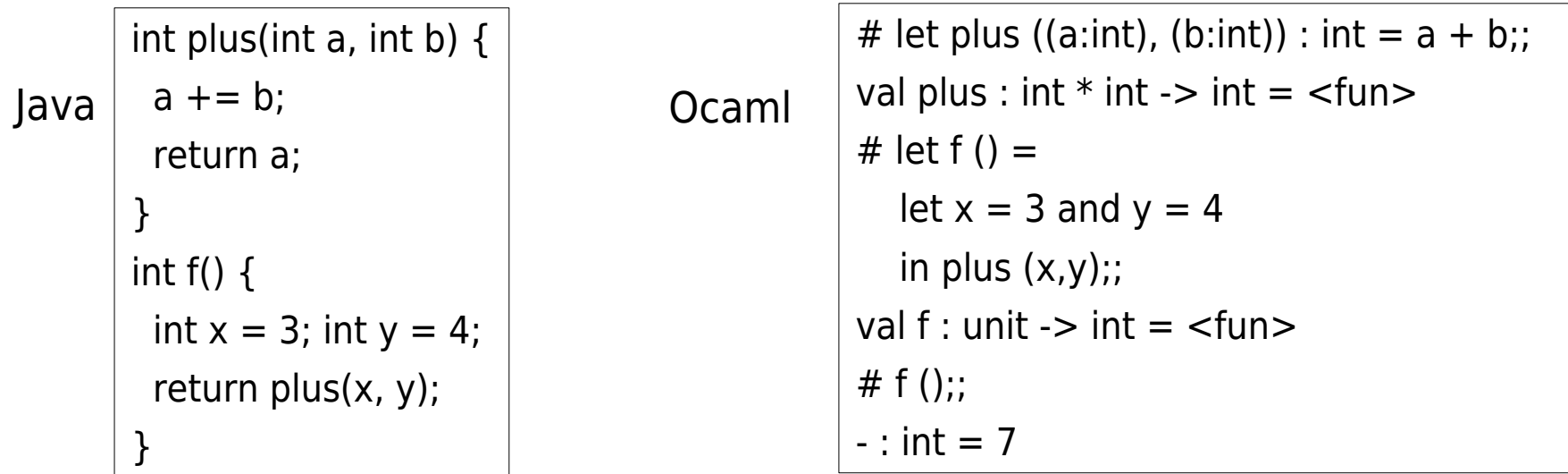

#### Passing references

- Reference to variable is passed to procedure
	- Code of procedure is changing passed variable
	- All changes are retained after the call
	- Passed variable and formal parameter are aliases
- Best method for larger structures!

```
void plus(int a, int *b) {
   *b + a:
}
...
int x = 3;
plus(4, &x);
/7 \times == 7...
```
C

```
# let plus ((a:int), (b:int ref)) : unit =
              b := a + !b;;
          val plus : int * int ref -> unit = <fun>
           # let a = 4 and b = ref 3;;
          val a : int = 4val b : int ref = {contents = 3}
           # plus (a,b);;
          - : unit = ()# !b;;
          - : int = 7
Ocaml
```
### Variations on value and reference parameters

- C++ references
	- In C++, C references are made explicit
	- C++ implements call-by-reference

void swap(int  $\&a$ , int  $\&b$ ) { int  $t = a$ ;  $a = b$ ;  $b = t$ ; }

- Call-by-sharing
	- Barbara Liskov, CLU (also Smalltalk)
	- Objects (identifiers) are references
	- No need to pass reference (to references)
	- Just pass reference

## Variations on value and reference parameters

- Call-by-value/Result
	- Actual params are copied to formal params initially
	- Result is copied back to actual parameter before exit
- Read-only parameters
	- Modula-3 provided read-only params
	- Parameter values can not be changed
	- Read-only params are available also in C (const)
- Parameters in Ada,
	- Modes: in, out, in out (also in PL/SQL)
	- Named parameters / position parameters

### Variations on value and reference parameters

- Default values of parameters
	- Ada, Oracle PL/SQL
- Variable length argument lists
	- Programming language C, Perl, ...
	- No type-checking, no control, may be dangerous

# **Outline**

- Introduction
- Memory and variables
- Sequences, conditional statements and blocks
- Loops
- Procedures and functions
- Records
- Pointers
- Arrays
- Sets, unions, dictionaries

## Type declaration

- Type is defined from simpler types
	- By using type constructors
	- \*, |, record, list, array, ...
- Type definition in Ocaml
- No parametrized (polymorphic) types in imperative languages!
	- Just concrete
- Records, Pointers and Arrays !
	- Types of imperative programming languages
	- Presented in this section

type name  $=$  typedef ;; type name<sub>1</sub> = typedef<sub>1</sub> and name<sub>2</sub> = typedef<sub>2</sub> ... and name<sub>n</sub> = typedef<sub>n</sub>;

#### Records

- Record types allow related data of heterogeneous types to be stored and manipulated together.
- Records in programming languages
	- Originally introduced by Cobol
	- In Algol 68 called them structures (also in C)
		- They use the keword struct
		- Later in Fortran 90 they named them *record type*
	- In C++ structures are special form of a class
	- Java has no notion of a structure
	- C# and Swift use reference model for classes and value model for the type struct (no inheritance)

#### Records

- In C, a simple record might be defined as follows:
- Each of the record components is known as a field.
- To refer to a given field of a record, most languages use "dot" notation:

```
struct element {
    char name[2]:
    int atomic number;
    double atomic_weight;
    Bool metallic;
```

```
};
```

```
element copper;
const double AN = 6.022e23; /* Avogadro's number */
. . .
copper.name[0] = 'C'; copper.name[1] = 'u';
double atoms = mass / copper.atomic_weight * AN;
```
### Records in Ocaml

- Record is a product with named components
- Record type definition and record constr. in Ocaml

type name = {  $name_1 : t_1 : ... : name_n : t_n$  }

{  $name_{1} = expr_{1}$ ; ...;  $name_{n} = expr_{n}$  }

- Record components can be defined mutable
	- Component assignment operation

type name =  $\{$  ...; mutable name<sub>i</sub>:  $t_i$ ; ... } | expr1.name <- expr2

```
# type complex = \{ mutable re:float;
                      mutable im:float } ;; 
type complex = \{ mutable re : float;
                   mutable im : float; }
# let c = \{ re=2.; im=0.};
val c : complex = {rec2; im=0}
```

```
# c.im \lt - 3.;;
- : unit = ()# C;;
-: complex = {re = 2.; im = 3.}
# c = \{im=3.; re=3.\};
-: bool = true
```
## Records in Ocaml

- Operations:
	- Accessing components
	- Pattern matching

expr.name

```
{ name<sub>i</sub> = p_i; . . . ; name<sub>j</sub> = p_j }
```

```
# let add_complex c1 c2 = {re=cl.re+.c2.re; im=cl(im+.c2.in};;
val add complex : complex -> complex -> complex = \lt fun>
# add_complex c c ;;
-: complex = {re=4; im=6}
# let mult complex c1 c2 = match (c1,c2) with
({{\text{re}}=x1; \text{im}=y1},{{{\text{re}}=x2; \text{im}=y2}}) \rightarrow {{{\text{re}}=x1^*}.x2-.y1^*.y2; \text{im}=x1^*.y2+.x2^*.y1};val mult complex : complex -> complex -> complex = \lt fun>
# mult complex c c ;;
- : complex = {re=-5; im=12}
```
### Example in Ocaml

# type point =  $\{$  mutable xc : float; mutable yc : float  $\}$ ; type point  $=$  { mutable xc: float; mutable yc: float } # let  $p = \{ xc = 1.0; yc = 0.0 \}$ ; val  $p : point = \{ xc=1; yc=0\}$ # p.xc  $\lt$  - 3.0;;  $-$  : unit =  $()$ 

```
# let moveto p dx dy = begin 
     p.xc \lt-p.xc +. dx;
     p.yc < p.yc + dy; end;; 
val moveto : point \rightarrow float \rightarrow float \rightarrow unit = \le fun># moveto p 1.1 2.2 ;; 
- : unit = ()# p ;;
- : point = {xc=4.1; yc=2.2}
```
## Memory layout for records

- The fields of a record are usually stored in adjacent locations in memory. struct element {  $char$  name $[2]$ ;
- Compiler keeps track of the offset of each field within each rec. type.
- Value model (of var.)
	- Nested records are embedded in parent record
- Reference model
	- Fields are references to  $\Big|$  metallic in another location.

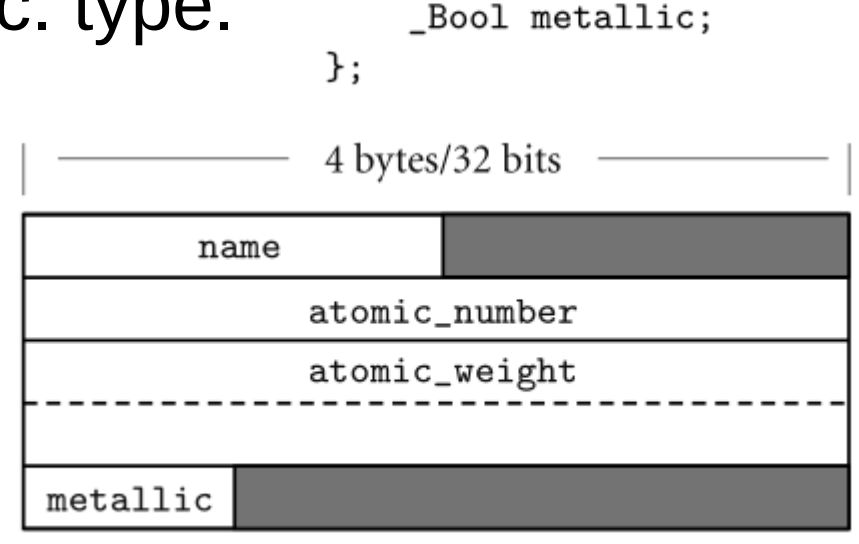

int atomic\_number;

double atomic weight;

### Memory layout for records

• Layout of memory for a nested struct ( class ) in C (top) and Java (bottom).

```
struct T {
                    int j;i
                    int k;
               };
                                             n.j
               struct S {
                                             n.k
                    int i;
                    struct T n;
               };
class T {
    public int j;
    public int k;
                                 i
ł
                                                               j
                                 n
class S {
    public int i;
                                                              k
    public T n;
}
```
# **Outline**

- Introduction
- Memory and variables
- Sequences, conditional statements and blocks
- Loops
- Procedures and functions
- Records
- Pointers
- Arrays
- Sets, unions, dictionaries

#### Pointers

- A pointer is a reference to an object in memory
	- There were attempts to call it reference
	- Pointer is usually represented by a memory address
	- A pointer can be typed (ML,C++,Java, …)
		- PL then knows the structure and size of referenced object
		- The access to the object can now be checked by a compiler
	- A pointer can be untyped (Lisp,C)
		- Programmer must know the object pointed to by a pointer
		- Compiler does not know the structure of object
		- Therefore, it can not check the access to the object

#### Pointers and recursive structures

- A recursive data structure includes at least one reference to an object of the same type
	- A recursive structure can be implemented by using a structure that includes components
		- Records, products, lists, arrays and unions.
- Languages using reference model
	- Components include references to other objects
	- No need to define pointers; they are defined implicitly
- Languages using value model
	- Components must include pointers to objects and not object values

## Pointers

- Pointed location
	- In some languages pointers are restricted to refer to objects on heap (Java, Pascal, Ada, Modula)
		- Object is created with operation new() that returns pointer
		- This is the only way you can create a pointer
	- Other languages use pointers that can point to any location (C, C++)
		- This languages use operator address-of '&'
- Disposing allocated objects
	- Some languages use explicit operation for releasing the allocate memory space (C,C++,Pascal)
		- Possible errors: memory leak, accessing disposed object
	- Others use automatic memory management (Java,C#)

## **Pointers**

- Operations on pointers depend on the model of variables
	- Allocation and deallocation of objects on the heap
		- Reference model usually implies automatic memory management
		- Value model often implies manual storage allocation/deallocation
	- Dereferencing a pointer to access an objects to which it points
		- Need to dereference in the case of reference model
		- No need to dereference in the case of value model
	- Assignment of one pointer to another
		- In the case of a reference model, pointers are copied as references
		- In case of value model, an assignment copies the value, so the pointers have to be used

### Reference model

- Recursive data structures include the pointers to structures of the same kind
- An example of a recursive data structure in Ocaml
	- ML uses references to idenfify tuples, lists, records, arrays, ...

```
# type ctree = Empty | Node of char * ctree * ctree;;
type ctree = Empty \mid Node of char * ctree * ctree
# Node('R',Node('X',Empty,Empty),
            Node('Y',Node('Z',Empty,Empty),
                     Node('W',Empty,Empty)))
```
#### Recursive types in OCaml

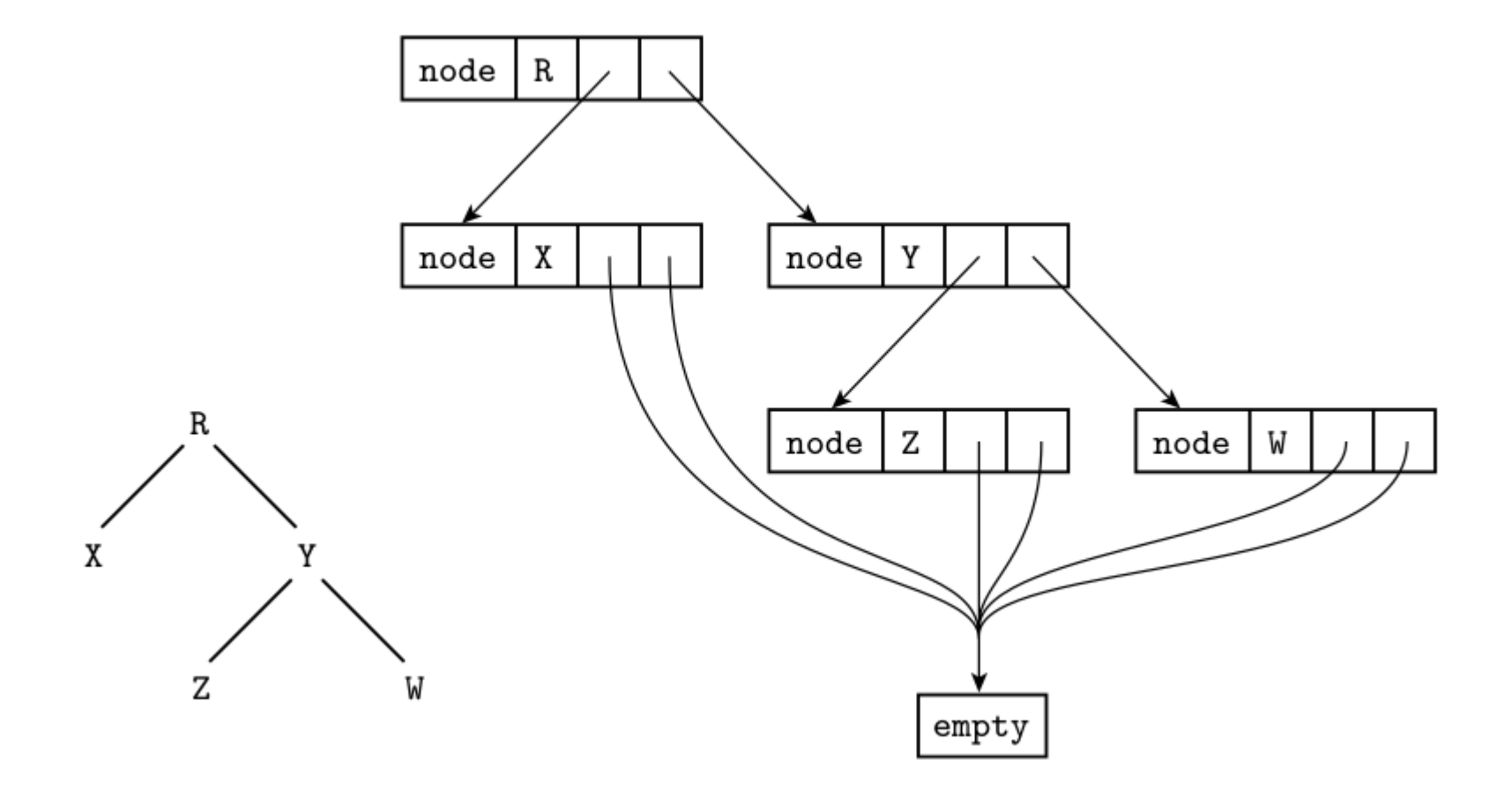

## Value model

- Recursive data structures in languages with explicit pointers
	- Imperative languages with the value model of variables
	- C, C++, ML, ...
- Example in Pascal and C

```
type chr_{tree\_ptr} = \hat{c}hr_{tree};chr_{tree} = recordleft, right : chr_tree_ptr;
         val : char
     end;
```
 $new(my_ptr)$ ;

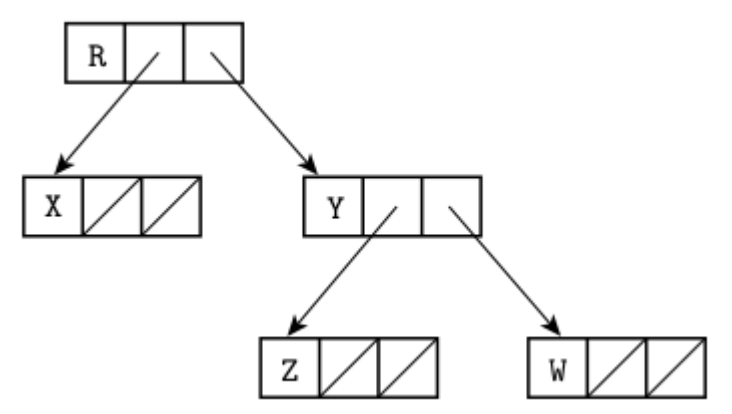

```
struct chr_tree {
    struct chr_tree *left, *right;
    char val;
};
```

```
my_ptr = malloc(sizeof(struct chr_tree));
```
# type 'a rnode =  $\{$  mutable cont: 'a; mutable next: 'a rlist  $\}$ and 'a rlist  $=$  Nil | Elm of 'a rnode;; type 'a rnode  $=$  { mutable cont : 'a; mutable next : 'a rlist; } and 'a rlist  $=$  Nil  $\mid$  Elm of 'a rnode

```
# let 11 = Elm {cont = 1; next = Elm {cont = 2; next = Nil} };;
val 11 : int rlist = Elm {cont = 1; next = Elm {cont = 2; next = Nil}}
# let cons v = Elm {cont=v; next=l};;
val cons : 'a -> 'a rlist -> 'a rlist = \langlefun>
```

```
# let ( ** ) v = const v l;;
val (**) : 'a -> 'a rlist -> 'a rlist = \langlefun>
# let 2 = \text{cons } 3 (cons 4 Nil));;
val |2: int rist = \mathsf{Elm} {cont = 3; next = \mathsf{Elm} {cont = 4; next = \mathsf{Nil}}}
# let 3 = 5**6**Nil::
val 13 : int rlist = Elm {cont = 5; next = Elm {cont = 6; next = Nil}}
```

```
# exception EmptyList;;
exception EmptyList
# let head l = match I with Nil -> raise EmptyList | Elm r \rightarrow r.cont;;
val head : 'a rlist \rightarrow 'a = \ltfun>
# let tail l = match I with Nil -> raise EmptyList | Elm r \rightarrow r.next;;
val tail : 'a rlist \ge 'a rlist = \lt fun># head 1;;
-: int = 1# tail |1;;
-: int rlist = Elm {cont = 2; next = Nil}
```
# let rec length  $l =$  match I with Nil -> 0 | Elm {next=t} -> 1+length t;; val length : 'a rlist  $\rightarrow$  int =  $\lt$  fun $>$ # length  $1$ ;;  $-$ : int = 2

```
# let rec append 11 12 = match 11,12 with
 Elm r1, \rightarrow Elm {cont=r1.cont; next=append r1.next l2}
| Nil,Elm r2 -> Elm {cont=r2.cont; next=append Nil r2.next}
| Nil,Nil -> Nil;; 
val append : 'a rlist \rightarrow 'a rlist \rightarrow 'a rlist = \lefun>
```

```
# append |1| |2;;
-: int rlist =Elm {cont=1; next=Elm {cont=2; next=Elm {cont=3; next=Elm {cont=4; next=Nil}}}}
# 1;;
-: int rlist = Elm {cont=1; next=Elm {cont=2; next=Nil } }
# 12::
-: int rlist = Elm {cont=3;next=Elm {cont=4;next=Nil } }
```

```
# let rec append1 11 12 = match 11 with
 Nil - > 12Elm r when r.next=Nil \cdot r.next < - 12; 11
| Elm r -> ignore (append1 r.next l2); l1;; 
val append1 : 'a rlist \rightarrow 'a rlist \rightarrow 'a rlist = \lefun>
```

```
# append 1 1 1 1 1 2;;
-: int rlist =Elm {cont=1; next=Elm {cont=2; next=Elm {cont=3; next=Elm {cont=4; next=Nil}}}}
# 1;;
-: int rlist =Elm {cont=1; next=Elm {cont=2; next=Elm {cont=3; next=Elm {cont=4; next=Nil}}}}
# l2;;
-: int rlist = Elm {cont=3;next=Elm {cont=4;next=Nil}}
```
# **Outline**

- Introduction
- Memory and variables
- Sequences, conditional statements and blocks
- Loops
- Procedures and functions
- Records
- Pointers
- Arrays
- Sets, unions, dictionaries

# Arrays

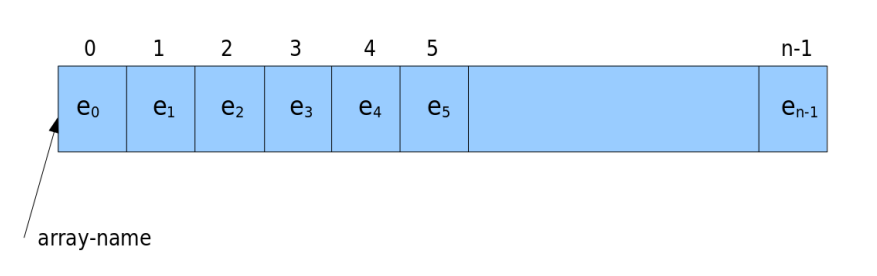

- Arrays are data structures holding the finite number of elements of certain data type
- Semantically, array is a mapping from an index type to a component or element type.
	- Index is usually an integer but many PLs can use discrete type
- In imperative languages an array is an important data structure
	- C, C++, Java, Fortran, Pascal, ...
	- Similar role in imperative PL as lists have in functional PL.
- An array is by definition mutable, but its size is fixed

#### Syntax and operations

- Accessing elements of array
	- Most languages append index delimited by a variant of parentheses to the array name  $(a(), a[], a\}, ...)$
	- Indexes of arrays are usually of integer type but can be also of discrete type

#### • Declaration of an array

- Indexes in most languages are defined by range
- Index in C starts with 0

```
char[] upper; \frac{1}{2} /* Java */
char upper[]; /* alternative declaration */
upper = new char[26];
char upper[26]; \frac{\pi}{6} \frac{\pi}{6} \frac{\pi}{6}character, dimension (1:26) :: upper /* Fortran */character (26) upper \frac{1}{2} shorthand notation \frac{1}{2}var upper : array ['a'..'z'] of char; /* Pascal */
```
## Dimensions, Bounds, and Allocation

- In prev. examples, the shape of the array (including bounds) was specified in the declaration.
- For such static shape arrays, storage can be managed in the usual way
	- Static allocation for arrays whose lifetime is the entire program;
	- Stack allocation for arrays whose lifetime is an invocation of a subroutine;
	- Heap allocation for dynamically allocated arrays with more general lifetime.
- Storage management is more complex for arrays
	- Whose shape is not known until elaboration time, or
	- Whose shape may change during execution.

## Dimensions, Bounds, and Allocation

- For dynamic arrays, compiler must
	- Allocate space and make shape info available at run time
	- Some PLs allow the number and bounds of dimensions to be dynamic, others allow just bounds to be dynamic
- Allocation of dynamic arrays
	- Local array may still be allocated in the stack.
		- Shape, is known at elaboration time
	- An array whose size may change is allocated in the heap.
- Descriptors, or dope vectors, hold shape information at run time
	- Offsets for record components, lower bound, the size and upper bound of each dimension
	- Dope vector may be stored in activation record on stack, or together with an array on heap

## Memory Layout

- Arrays in most language implementations are stored in contiguous locations in memory.
	- One-dimensional array: one elem. after another
	- Multi-dimensional array: row-major, column-major
		- Important for nested loops to access all the elements of a large, multidi-mensional array.
		- Speed of such loops depends heavily effectiveness of caching
	- True multidimensional arrays for  $(i = 0; i < N; i++)$  { /\* rows \*/ for  $(j = 0; j < N; j++)$  { /\* columns \*/ use contiguous layout  $\ldots$  A[i][j]  $\ldots$

ł

ł

- Row-Pointer Layout
	- Not stored contiguously, but in blocks including 1d arrays
	- Advantages: variable sized of rows, initialized from pieces
	- C, Ocaml, Java, C# (many provide both layouts)

# Arrays in OCaml

# let  $v = [3.14; 6.28; 9.42]$ ;

- Elements can be enumerated between [|...|] val v : float array =  $[3.14; 6.28; 9.42]$
- Arrays are integrated into Ocaml
	- (but not so profoundly as lists)
- Similarly to lists, there is a module Array that includes all necessary operations
- Create an array
- Access/update an array element
	- Accessing an element
	- Setting new value

# let  $v =$  Array.create 3 3.14;;

val v : float array =  $[3.14; 3.14; 3.14]$ 

```
expr_1. expr_2)
expr_1. (expr_2) <- expr_3
```
# Arrays in OCaml

- Example:
- Array index must not go accross the borders

```
# V.(1) ;;
-: float = 3.14
# v.(0) < -100.0;;
- : unit = ()
# v ;;
- : float array = [|100; 3.14; 3.14|]
```

```
# v.(-1) + .4.0;;
```
Uncaught exception: Invalid\_argument("Array.get")

- Checking that the index is not used outside borders is expensive
	- Some languages do not check this by default (C)

#### Functions on arrays

```
# let n = 10;
val n : int = 10# let v = Array.create n 0;;
val v:int array = [|0; 0; 0; 0; 0; 0; 0; 0; 0; 0|]
  # for i=0 to (n-1) do v.(i) <-i done;;
  - : unit = ()
  # V;;
  - : int array = [\vert 0; 1; 2; 3; 4; 5; 6; 7; 8; 9 \vert]
  # let reverse v = let tmp=ref 0
       and n = Array.length(v)
       in for i=0 to (n/2-1) do
            tmp := v.(i);v.(i) < v.(n-i-1);v.(n-i-1) < (!tmp); done;;
 - : unit = ()
  # reverse(v);;
  - : int array = [|9; 8; 7; 6; 5; 4; 3; 2; 1; 0|]
```

```
# let u = [2;3];
val u : int array = [[2; 3]]# let m = 2;;
val m : int = 2# let subarray u v =let found = ref falseand i = ref 0in while ((!i<=(n-m)) && not !found) do
          found := true;for j=0 to (m-1) do
              if v.(i+i) := u.(i) then
                found := false done;
          i := 1 + 1 done;
     !found;;
val subarray : 'a array \rightarrow 'a array \rightarrow bool = \le fun># subarray u v;;
-: bool = true
```
# Example: subarray()

```
# let prefix u v i =
   let found = ref true
  and m = Array.length(u)
  in for j=0 to (m-1) do
       if v.(i+j) != u.(j) then
        fournd := false done;
      !found;;
val prefix : 'a array -> 'a array -> int -> 
            bool = <fun# prefix u v 0;;
-: bool = false
# prefix u v 2;;
-: bool = true
```

```
# let subarray u v = let found = ref false
  and i = ref \, 0and m = Array.length(u)
  and n = Array.length(v)
  in while ((i \leq (n-m)) && not !found) do
       found := \text{prefix } u \vee !i;
       i := 1i+1 done;
   !found;; 
val subarray : 'a array -> 'a array -> 
              bool = <foun
```
#### Matrix in Ocaml is array of arrays

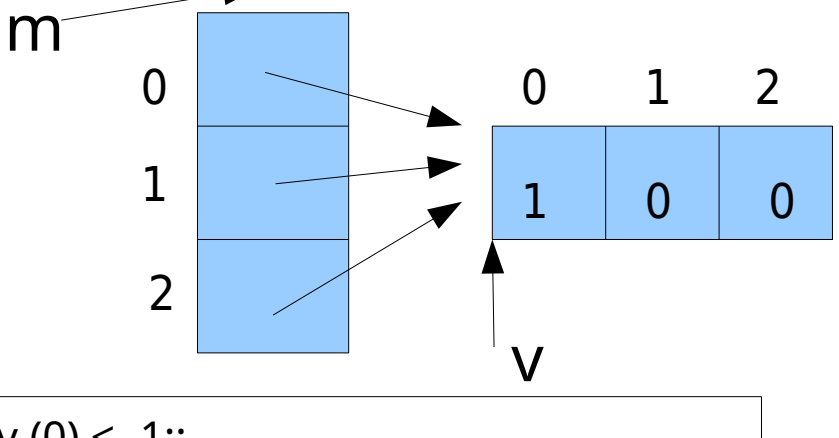

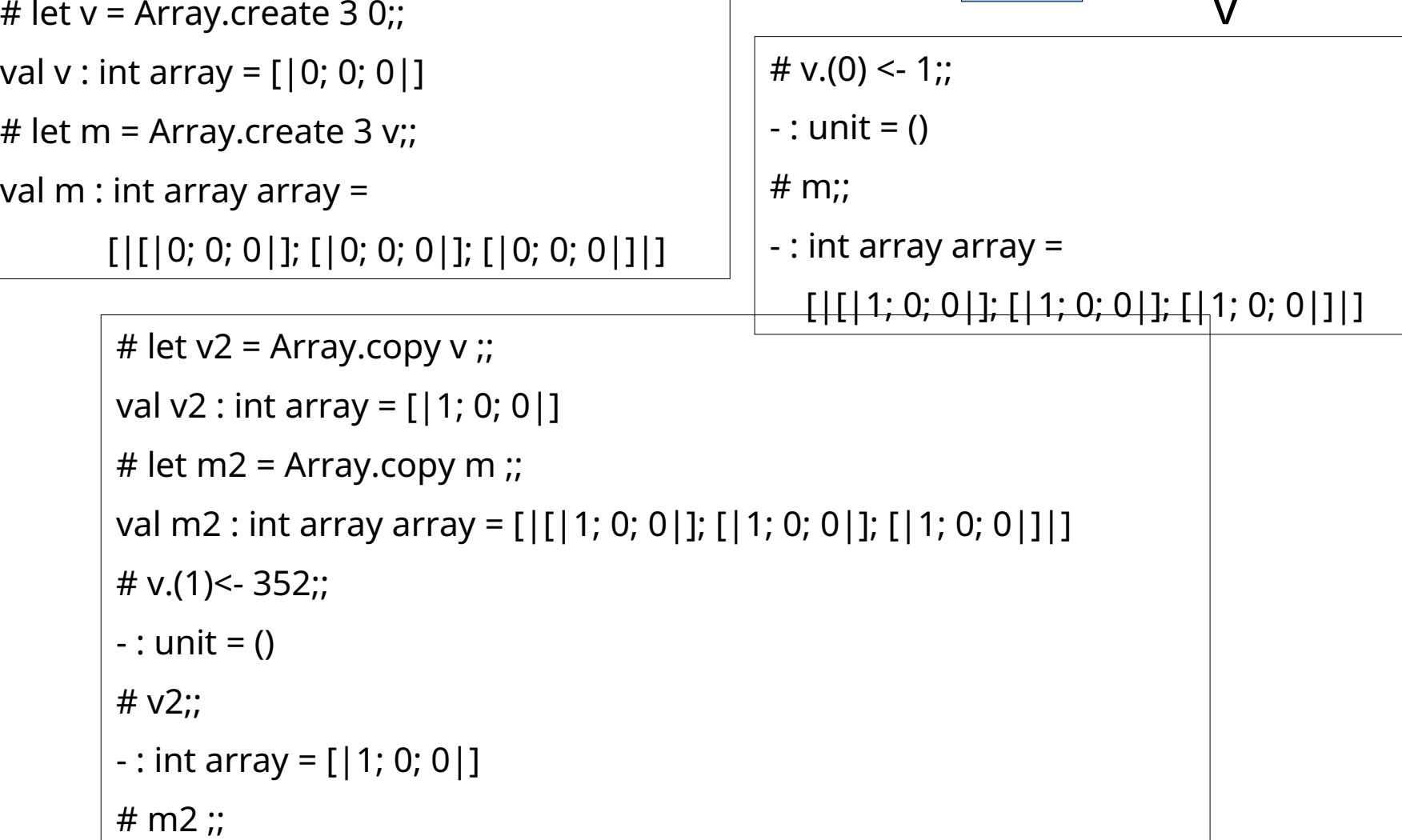

#### Matrices in Ocaml

```
# let m = Array.create matrix 4 4 0;;
val m : int array array = [|[|0; 0; 0; 0|]; [|0; 0; 0; 0|]; [|0; 0; 0; 0|]; [|0; 0; 0; 0|]|]
# for i=0 to 3 do m.(i).(i) <- 1; done;;
- : unit = ()# m;;
- : int array array = [[1; 0; 0; 0]]; [0; 1; 0; 0]]; [0; 0; 1; 0]]; [0; 0; 0; 1]# m.(1);;
- : int array = [0; 1; 0; 0]
```
#### Operations on matrices

```
# let add mat a b =let r = Array.create matrix n m 0.0 in
    for i = 0 to (n-1) do
      for j = 0 to (m-1) do
       r.(i).(i) < -a.(i).(j) + b.(i).(j) done 
     done ; r;; 
val add mat : float array array -> float array array -> float array array = <fun>
# a.(0).(0) <- 1.0; a.(1).(1) <- 2.0; a.(2).(2) <- 3.0;;
- : unit = ()
# b.(0).(2) < - 1.0; b.(1).(1) < - 2.0; b.(2).(0) < - 3.0;;
- : unit = ()# add mat a b;;
-: float array array = [\lfloor \lfloor 1 \rfloor; 0.; 1.]; [\lfloor 0 \rfloor; 4.; 0.]; [\lfloor 3 \rfloor; 0.; 3.]]]
```
# **Matrices**

- Multidimensional arrays
	- Declaration
	- Arrays of arrays
		- C, C++, ML, Java
	- Two-dimensional array
		- One block of memory
		- Ada, Fortran
- Slices
	- A slice is a rectangular portion of an array.
	- R, Fortran, Python

```
/* C */
double mat[10][10];
/* Ocaml */ 
type 'a matrix = array array 'a;;
/* Modula-3*/VAR mat : ARRAY [1..10] OF ARRAY [1..10] OF REAL;
/* Ada */
mat1 : array (1..10, 1..10) of real;
```
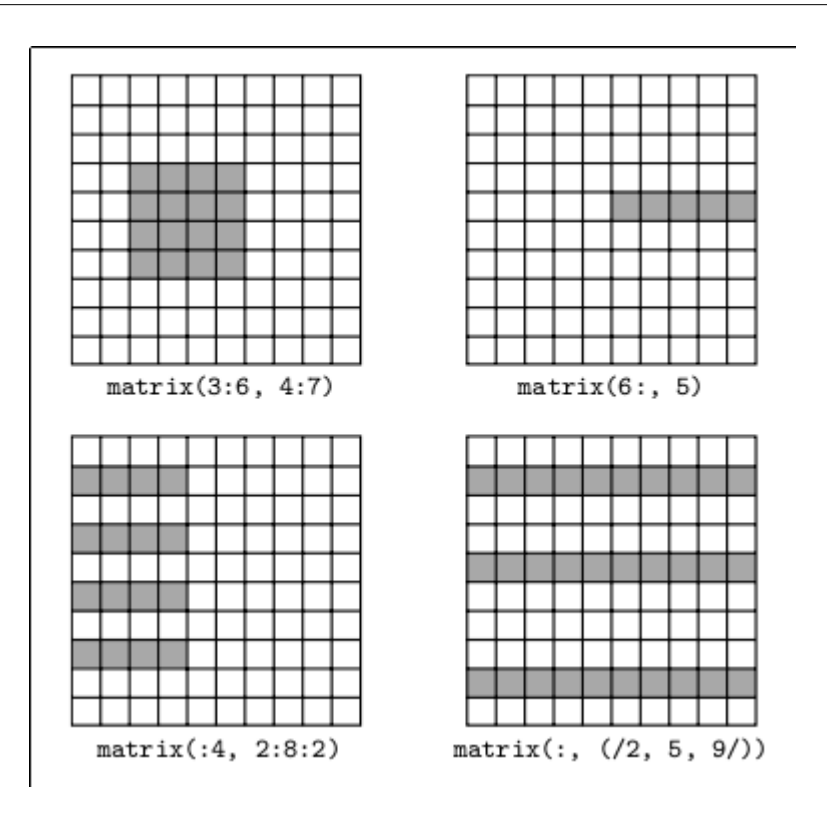

# **Outline**

- Introduction
- Memory and variables
- Sequences, conditional statements and blocks
- Loops
- Procedures and functions
- Records
- Pointers
- Arrays
- Sets, unions, dictionaries

#### Sets

- A set stores unique values, without any particular order
- Basic operations
	- Set ops: create, delete, add\_element, delete\_element
	- Boolean ops: membership, subset, equality, disjoint
	- Set algebra: union, difference, intersection
- Implementation
	- There are many different ways of implementing sets
		- Each with serious weaknesses for some purposes
		- For any specific purpose, it is not hard to implement set functionality using commonly available data structures

#### Sets

- Implementation
	- Lists, arrays (unefficient)
	- Bitstrings (storage efficient, converted to instructions)
	- Binary search trees (library: Ocaml, Haskell)
	- Hash tables
	- Dictionary representation of sets
- Sets in programing languages
	- Libraries: C++, Java, .NET, Ruby, Ocaml, Swift, Erlang
	- Build-in: Javascript, Python, Pascal

#### Sets in Phyton

• Examples:

```
thisset = {"apple", "banana", "cherry"}
for x in thisset:
  print(x)
thisset.add("orange") 
thisset.remove("banana")
thisset.discard("banana") # not \exists -> no error
del thisset # delete complete set
set2 = \{1, 2, 3\}set3 = set1.union(set2) # \{3, 'b', 'a', 2, 1, 'c'\}
```
# Sets in Phyton

- •add() **Adds** an element to the set
- •remove() Removes the specified element
- •discard() Remove the specified item
- •pop() Removes an element from the set
- •clear() Removes all the elements from the set
- •copy() Returns a copy of the set
- •union() Return a set containing the union of sets
- •intersection()Returns a set, that is the intersection of two other sets
- •difference() Returns a set contains the difference betw two or more sets
- •isdisjoint() Returns whether two sets have a intersection or not
- •Issubset() Returns whether another set contains this set or not
- •issuperset() Returns whether this set contains another set or not

•

• and more

# Unions

- Type constructed by union
	- Make a new type by taking the union of existing types
- Unions in Ocaml
	- Type definition
	- Construction of instance
	- Pattern matching
- Union in other languages
	- Tagged union:
		- ML-family, Haskell
		- Pascal, Ada, Modula2
			- Also called: Variant records in Pascal
	- Untagged union: C, C++

type name  $=$  ... | Namei ... | Name<sub>i</sub> of t<sub>i</sub> ... | Name<sub>k</sub> of  $t_k * ... * t_1 ...$ ;

# Unions in C

- Type that allows multiple different values to be stored in the same memory space
	- $-$  Size = the largest component

union Data {

int i;

float f;

char str[20];

} data;

```
union [union tag] {
   member definition;
   member definition;
```
member definition;

...

} [one or more union variables];

```
int main( ) {
   union Data data; 
  data.i = 10;
  data.f = 220.5; strcpy( data.str, "C Programming");
   printf( "data.i : %d\n", data.i);
   printf( "data.f : %f\n", data.f);
   printf( "data.str : %s\n", data.str);
   return 0;
}
```
#### Variant records in Pascal

- Parts of records are variant
	- Type tag is used to differentiate among the variants
	- Records must include the largest variant

```
type paytype=(salaried, hourly);
var employee: record
        id: integer;
        dept: array [1...3] of char;
        age: integer;
        case payclass: paytype of
           salaried: (monthlyrate: real; stardate: integer);
           hourly: (hourrate: real; reghours: integer; overtime: integer);
     end;
```
#### **Dictionaries**

- Alternative names
	- Associative array, map, symbol table
- A store of key/value pairs
	- Keys and values are of arbitrary type
	- Operations provided
		- Create, access, update, delete, to-list, keys, ...
- Programming languages
	- Initial implementations
		- TMG (1965, compiler-compiler), SETL (late 1960s), Snobol (1969)
	- Script languages
		- AWK, Rexx, Perl, PHP, Tcl, JavaScript, Python, Ruby, Go, Lua

#### **Dictionaries**

- Other languages
	- C++, Java, Scala, Erlang, OCaml, Haskell
- Implementation of a dictionary
	- Hash tables
		- $0(1)$
	- Search trees
		- Binary search trees, B+-trees, ...
- Very popular and useful data structure
	- Any data structure can be represented

## Python dictionary operation

- Creation
	- $-D = \{\}$ ,  $D = \{ 'key1' : value1, 'key2' : value2, ... \}$
	- dict(name1=value1,name2=value2, …)
	- From a list: of pairs, names, ...
- Access by a key
	- D['name'], D['name1']['name2'], 'name' in D
	- D.get(key)
- Update and delete a key
	- D.update(D1)
	- del D[key], D.pop(key)
- Reading keys, values and key/value pairs
	- D.keys(), D.values(), D.items()